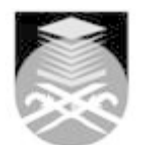

## **UNIVERSITI TEKNOLOGI MARA CMT400: APPLICATIONS OF COMPUTER IN CHEMISTRY**

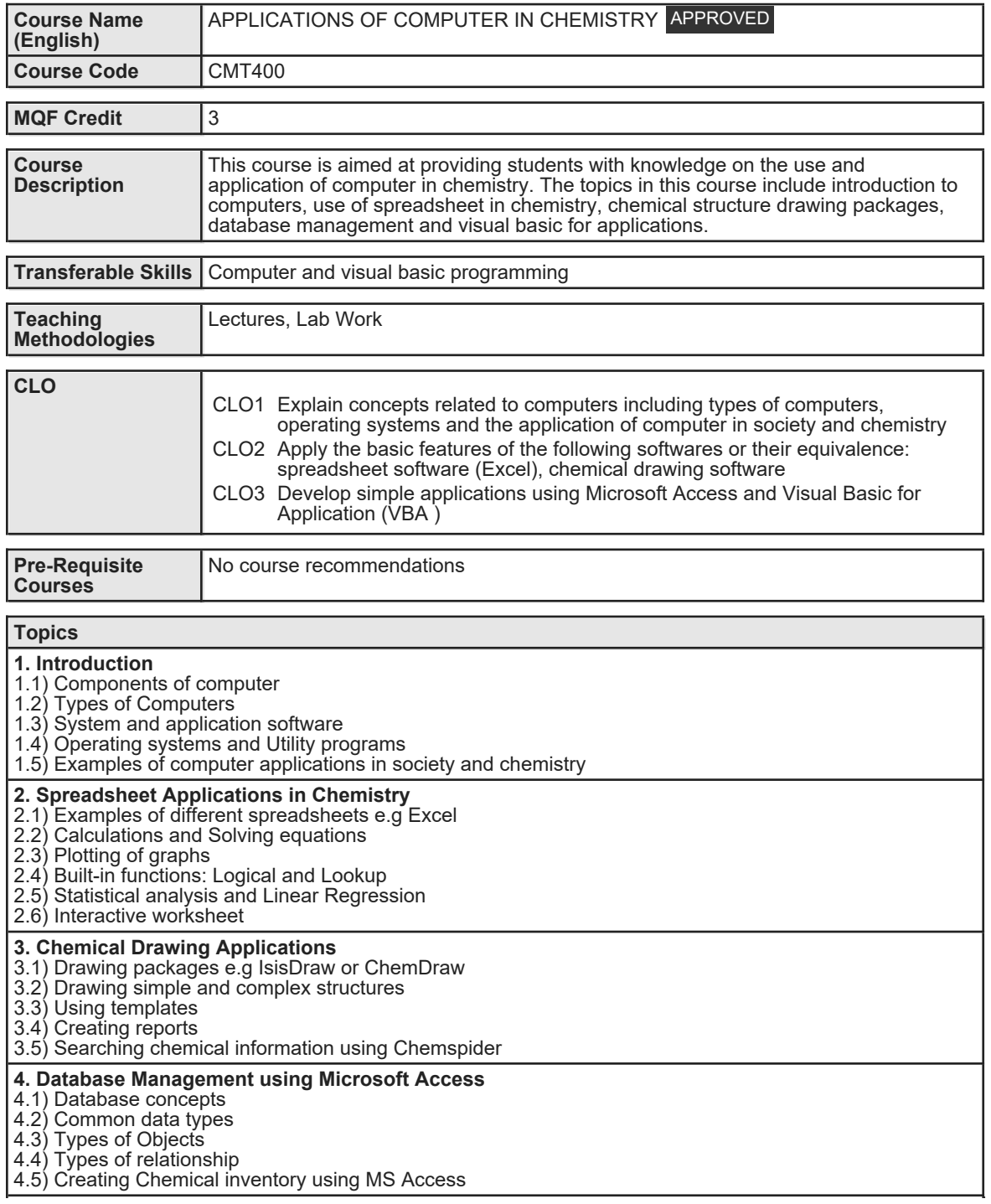

Faculty Name : FACULTY OF APPLIED SCIENCES Start Year : 2016 © Copyright Universiti Teknologi MARA Review Year : 2016

**5. Visual Basic for Applications (VBA)**

5.1) Excel VBA

5.2) Data types 5.3) Visual basic controls and properties

5.4) Basic commands 5.5) Writing a Visual Basic program

5.6) Designing simple application using VBA e.g pH Calculator

Faculty Name : FACULTY OF APPLIED SCIENCES Start Year : 2016 © Copyright Universiti Teknologi MARA Review Year : 2016

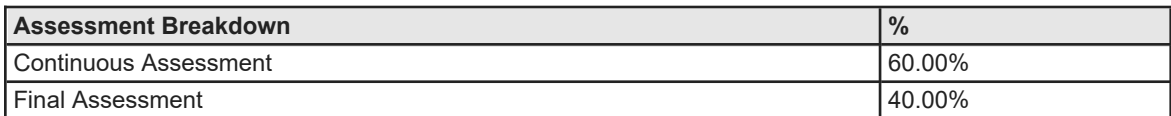

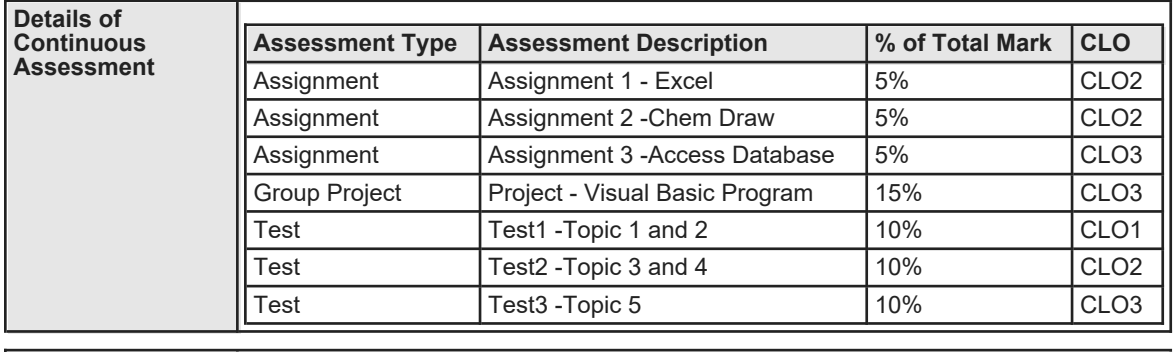

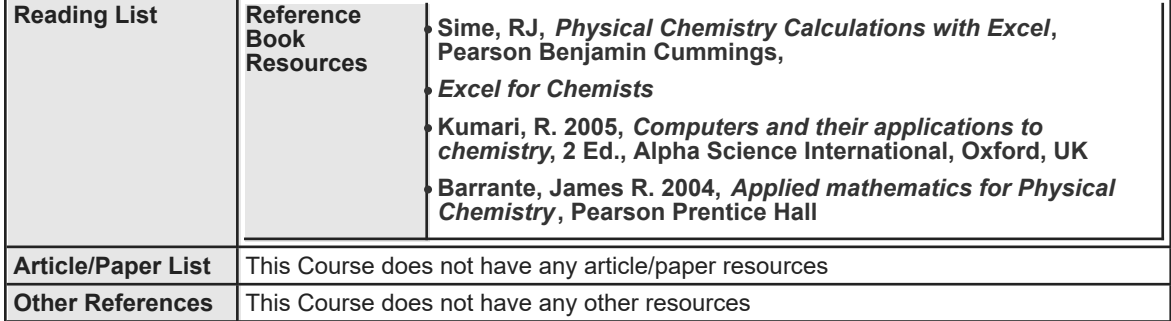